## **Sprachen in flexnow**

Die in flexnow verwendeten Sprachen können direkt in der Datenbank oder über das PO-Modul definiert werden. Die einzustellenden Parameter werden in den verschiedenen Webanwendungen und Modulen für unterschiedliche Auswahlmöglichkeiten von Sprachen ausgewertet:

Sprache.aktiv: Sprachen, für die der Paramter "aktiv" gesetzt ist, werden in fn2Module und den entsprechende Webanwendungen (PA/PD) zur Verfügung gestellt (vor allem für Druckerzeugnisse).

Sprache.aktivstudent: Dieser Parameter definiert die Sprachen für die Spracheinstellung eines Studierenden und den Ausdruck des Datenblatts in FN2SSS.

Sprache.langcode: Ist bei Sprachen ein "langcode" angegeben, so können in dieser Sprache Eingaben in FN2MOD2 gemacht und Modulhandbücher gedruckt werden.

Bei der Auswahl der Sprachen für die Studienmodule und den Modulteilen in FN2MOD2 stehen alle definierten Sprachen zur Auswahl.

From: <https://wiki.ihb-eg.de/> - **FlexWiki**

Permanent link: **<https://wiki.ihb-eg.de/doku.php/sprachen/start>**

Last update: **2019/06/19 09:24**

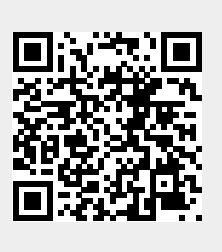